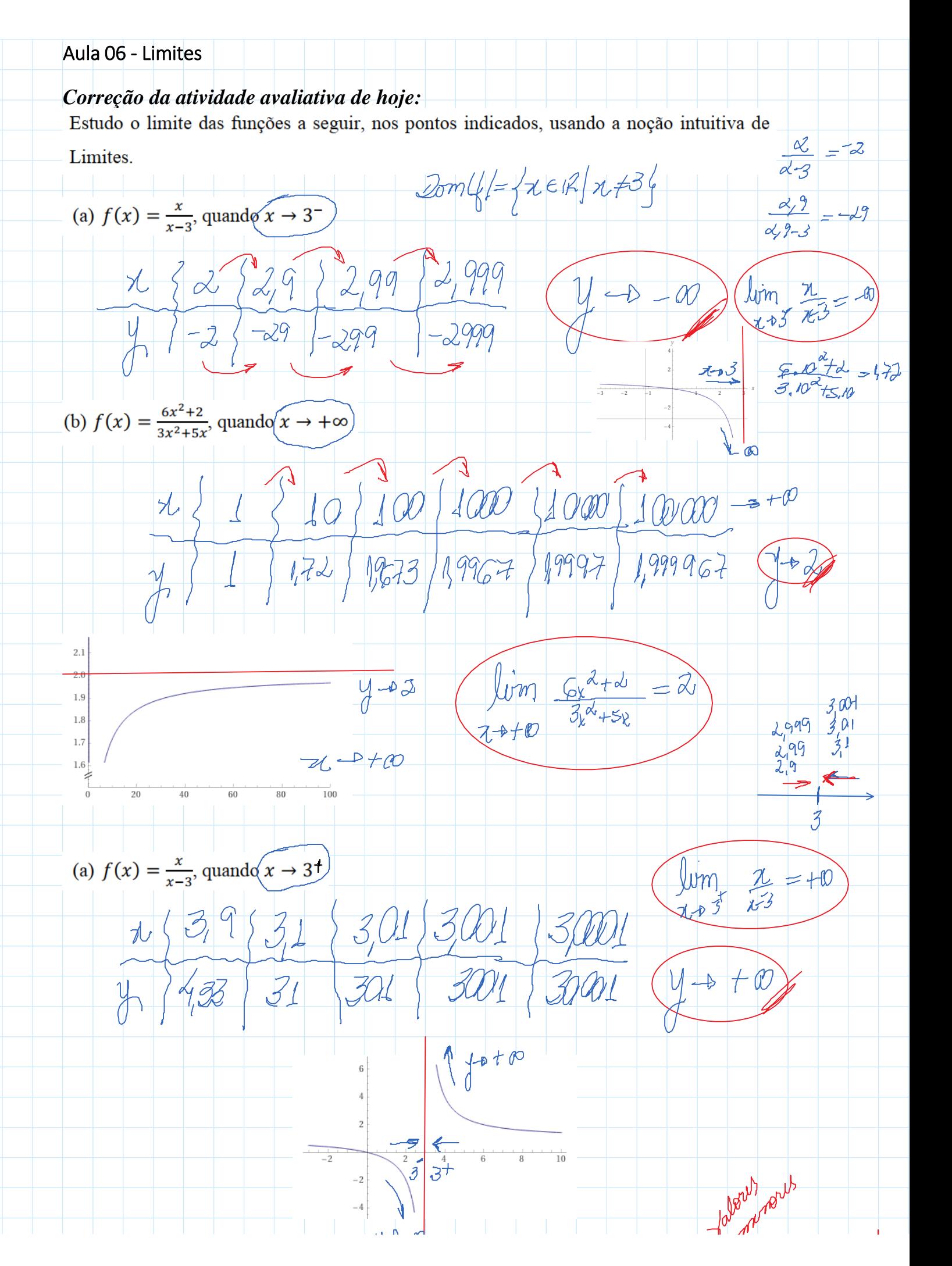

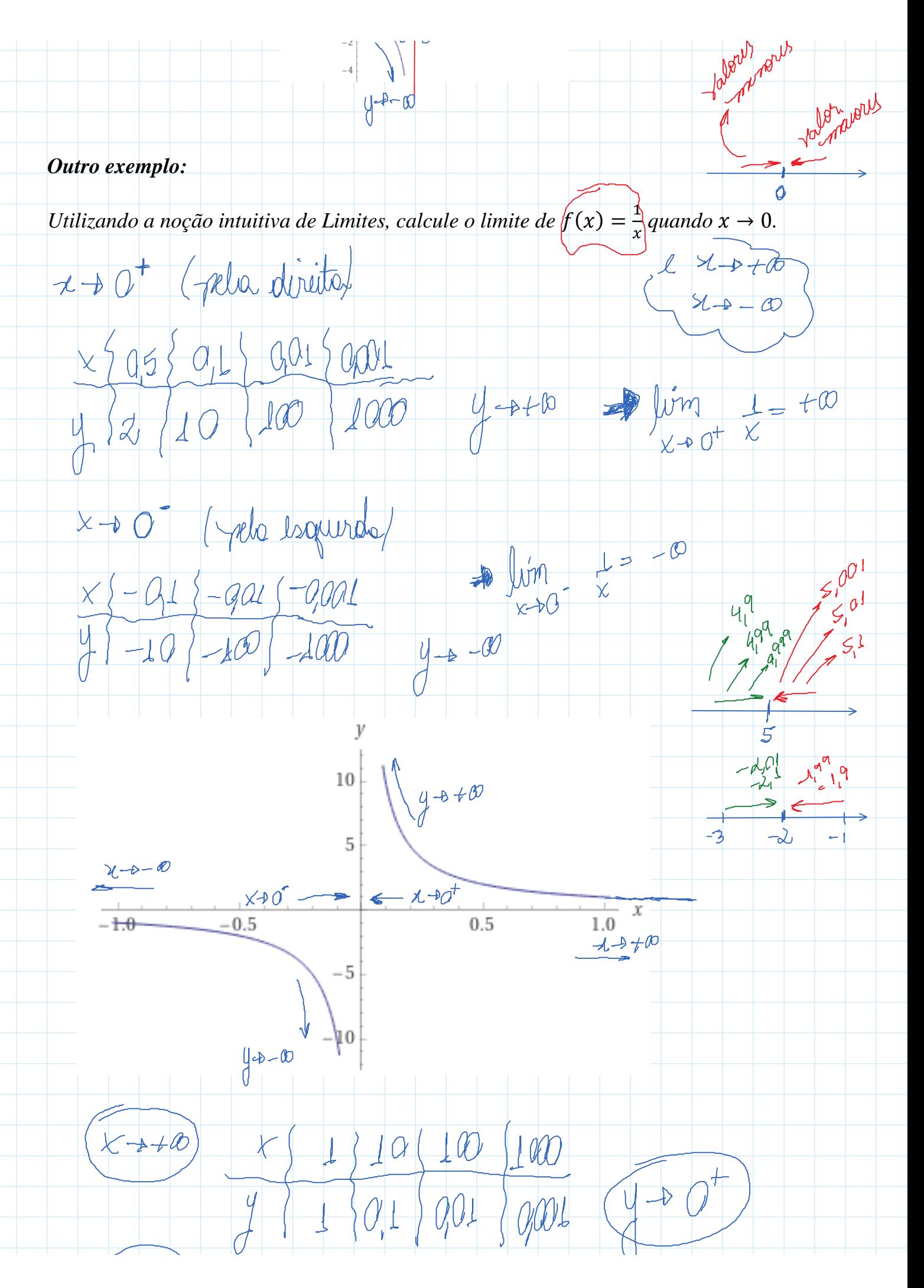

## 2.1. LIMITE

 $\chi + 4 - \varnothing$ 

Conceito de Limite de uma função. Seja a função:

 $\begin{array}{c} \mathcal{L} \\ \mathcal{L} \end{array} \qquad \qquad \begin{array}{c} \mathcal{L} \\ \mathcal{L} \end{array} \qquad \qquad \begin{array}{c} \mathcal{L} \\ \mathcal{L} \end{array} \qquad \qquad \begin{array}{c} \mathcal{L} \\ \mathcal{L} \end{array} \qquad \qquad \begin{array}{c} \mathcal{L} \\ \mathcal{L} \end{array} \qquad \qquad \begin{array}{c} \mathcal{L} \\ \mathcal{L} \end{array} \qquad \qquad \begin{array}{c} \mathcal{L} \\ \mathcal{L} \end{array} \qquad \qquad \begin{$ 

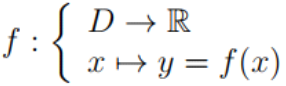

 $x = 1 - 10$  -100 -100

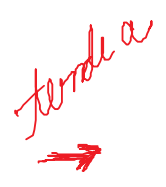

 $| \rightarrow |$ 

e considere a um ponto de acumulação do domínio D. Considere L um número real. Dizemos que  $L$  é o limite da função  $f$  quando  $x$  tende a  $a$  e denota-se:

 $\lim_{x \to a} f(x) = L$  ou  $f(x) \to L$  quando  $x \to a$ 

se para qualquer vizinhança de  $L, V(L)$ , por menor que seja, sempre existir uma vizinhança de a,  $V(a)$ , no domínio D tal que  $f(x) \in V(L)$  sempre que  $x \in V(a)$ , para todo  $x \neq a$ .

**Definição 2.4 Propriedades dos limites**. Considere  $\lim_{x\to a} f(x) = L_1$ ,  $\lim_{x\to a} g(x) = L_2$  e  $c \in \mathbb{R}$ .

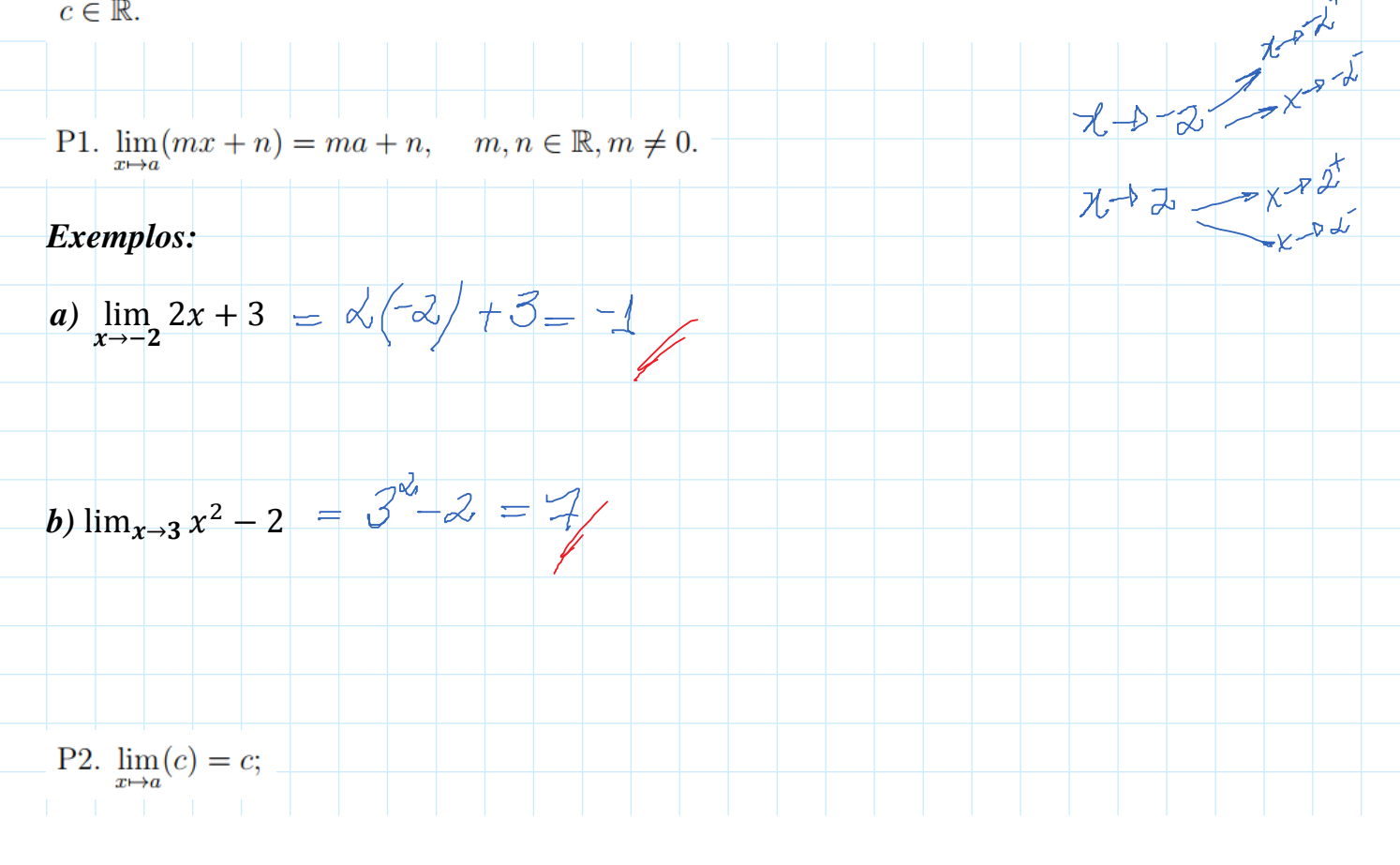

Exemplos:

\na) 
$$
\lim_{x \to 2} 5 \le 5/2
$$

\nb)  $\lim_{x \to 3} \sqrt{2} = \sqrt{3/2}$ 

\n23.  $\lim_{x \to a} f(x) = c \lim_{x \to a} f(x) = cL_1$ :

\nExemplos:

\na)  $\lim_{x \to -2} 2(x + 3) = \sqrt{3/2} \lim_{x \to -2} x + 5/2 = \sqrt{3/2} \times 2/2$ 

\nb)  $\lim_{x \to 100} 3(\log x) = \frac{3}{5} \lim_{x \to 3} \log x = \frac{3}{5} \left(\log 100\right) = \frac{3}{5} \cdot \frac{3}{5} = \frac{6}{5} \left(\frac{3}{5} \log 100\right) = \frac{3}{5} \cdot \frac{3}{5} = \frac{6}{5} \left(\frac{3}{5} \log 100\right) = \frac{3}{5} \cdot \frac{3}{5} = \frac{6}{5} \left(\frac{3}{5} \log 100\right) = \frac{3}{5} \cdot \frac{3}{5} = \frac{6}{5} \left(\frac{3}{5} \log 100\right) = \frac{3}{5} \cdot \frac{3}{5} = \frac{6}{5} \left(\frac{3}{5} \log 100\right) = \frac{1}{5} \cdot \frac{3}{5} = \frac{3}{5} \cdot \frac{1}{5} = \frac{3}{5} \cdot \frac{1}{5$ 

P5. 
$$
\lim_{x\to a} [f(x), g(x)] = \lim_{x\to a} f(x). \lim_{x\to a} g(x) = L_1.L_2;
$$
  
\n**Exemplos:**  
\na)  $\lim_{x\to 0} (-x+3)(x-5) \Rightarrow \left(\lim_{x\to b} \frac{-x+3}{x+3}\right) \cdot \left(\lim_{x\to b} \frac{-x-5}{x+3}\right)$   
\n $= \left(-8+3\right) \cdot \left(8-5\right)$   
\n $= \left(-8+3\right) \cdot \left(8-5\right)$   
\n $= \left(-\frac{8}{3}\right) \cdot \left(8-5\right)$   
\n $= \lim_{x\to 10} x \cdot \lim_{x\to 10} \frac{f(g)}{g} = \lim_{x\to 10} \left(-\frac{1}{3}\right) \cdot \left(8-5\right)$   
\n $= \lim_{x\to 10} \left(9\right) \cdot \left(9\right) \cdot \left(9\right)$   
\n $= \lim_{x\to 10} \left(9\right) \cdot \left(9\right) \cdot \left(9\right)$   
\nP6.  $\lim_{x\to a} \frac{f(x)}{g(x)} = \lim_{x\to a} \frac{f(x)}{g(x)} = \frac{L_1}{L_2} (L_2 \neq 0);$   
\n**Exemplos:**  
\na)  $\lim_{x\to 1} \frac{x+3}{x-2} \Rightarrow \lim_{x\to 0} \frac{f}{f} = \frac{4}{x^3} \Rightarrow \frac{f}{f} = \frac{4}{x^2} \Rightarrow -4$   
\n $\frac{f}{f} = \frac{4}{x^3} \Rightarrow -4$   
\n $\frac{f}{f} = \frac{4}{x^3} \Rightarrow -4$   
\n $\frac{f}{f} = \frac{4}{x^3} \Rightarrow -4$   
\n $\frac{f}{f} = \frac{4}{x^3} \Rightarrow -4$   
\n $\frac{f}{f} = \frac{4}{x^3} \Rightarrow -4$   
\n $\frac{f}{f} = \frac{4}{x^3} \Rightarrow -4$   
\n $\frac{f}{f} = \frac{4}{x^3} \Rightarrow -4$   
\n $\frac{f}{f} = \frac$ 

 $-$ 

a) 
$$
\lim_{x\to 1} (x+3)^2 = \left[ \int_{x+1}^{x+1} x^{2} \, dx \right]^{x} = \left[ \int_{x+1}^{x+1} x^{2} \, dx \right]^{x} = \left[ \int_{x+1}^{x+1} x^{2} \, dx \right]^{x} = \left[ \int_{x+1}^{x} x^{2} \, dx \right]^{x} = \left[ \int_{x+1}^{x} x^{2} \, dx \right]^{x} = \left[ \int_{x+1}
$$

*Exemplo: a*)  $\lim_{x\to 2} c$ *Exercícios:* Calcular os limites a seguir. a.  $\lim_{x \to 0} (x^2 - 5x + 6)$ a.  $\lim_{x\to 4}(x^2 - 3x + 6)$ <br>  $=\lim_{x\to 4} (x^2 - 3x + 6)$ <br>  $= 16 - 20 + 6 = 2$ '  $\frac{lim}{x+lim}$   $x=3$ <br> $\frac{2}{6}-\frac{1}{6}$ <br> $lim x<sup>3</sup>-x = 6$ b.  $\lim_{x \to 2} \frac{x-3}{x^3-2}$  $\frac{\sqrt{10}}{10}$   $\frac{x-3}{5}$  =  $\frac{2-3}{5}$  =  $\frac{1}{5}$  =  $\frac{1}{5}$  =  $\frac{1}{5}$ QU c.  $\lim_{x\to 0} \exp(\tan(x))$   $\lim_{x\to 0} \frac{\pi}{6}$   $\left(\frac{1}{x}\right)$  = 1 d.  $\lim_{x\mapsto \pi/6} \log_2(\mathrm{sen}(x)) = \log_2(\mathrm{sen}(x))$   $\left[\lim_{x\mapsto 0} \lim_{x\mapsto 0} \lim_{x\downarrow 0} (x)\right] = \log_2(\frac{1}{2} + \frac{1}{2})$ 

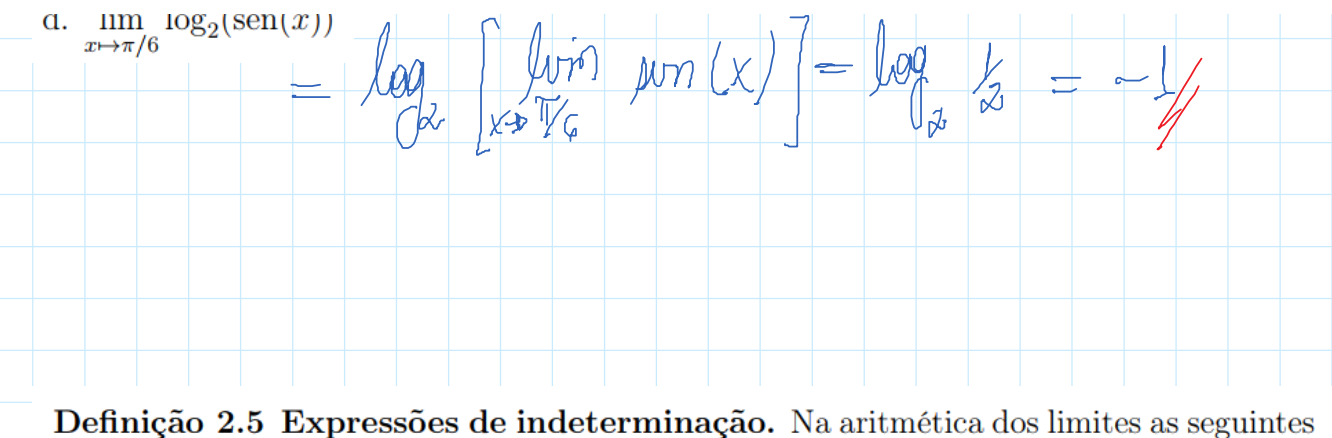

expressões são consideradas indeterminações:

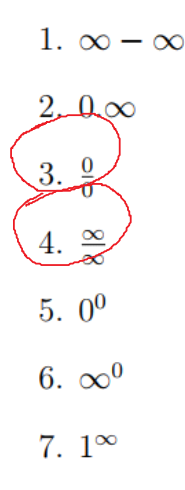

Do ponto de vista da análise quando qualquer uma destas 7 expressões ocorre nada se pode afirmar, a priori, sobre o limite da função.

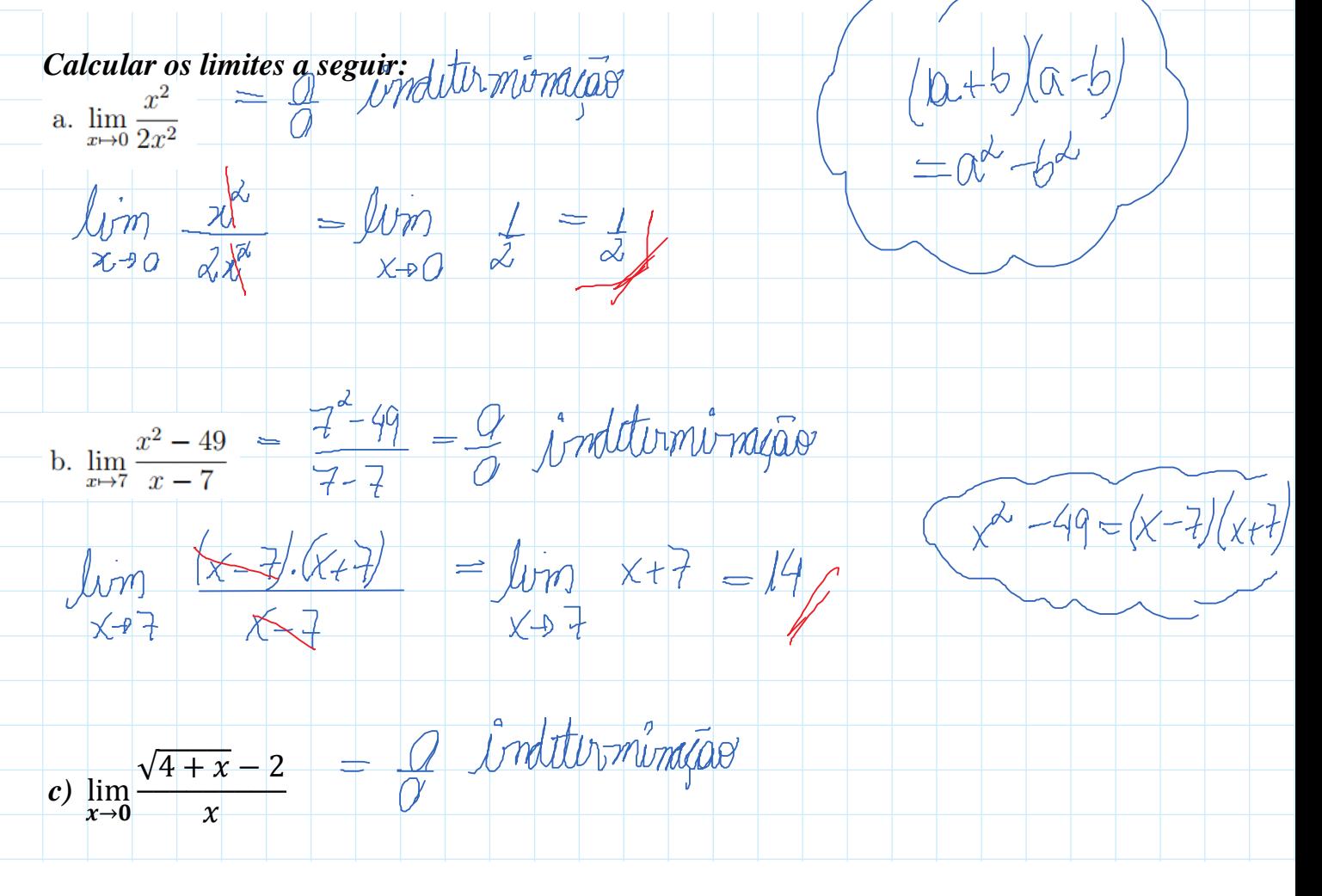

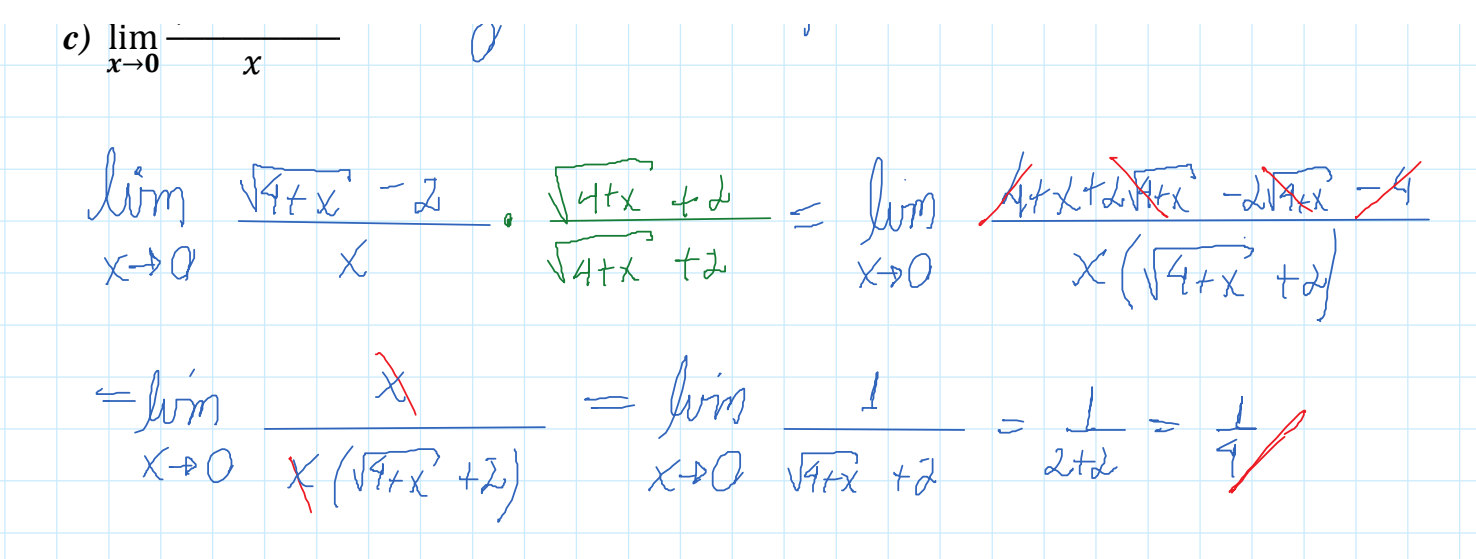

**Definição 2.6 Limites Laterais.** Seja  $f(x)$  uma função definida em um intervalo aberto  $(a, c)$ . Se quando x tende para a por valores maiores do que a, a função tende ao número  $L$ , então  $L$  é chamado de limite lateral à direita e denota-se:

$$
\lim_{\mapsto a^+} f(x) = L
$$

De modo análogo pode-se definir o limite lateral à esquerda, basta agora considerar a função definida em um intervalo aberto  $(d, a)$ . Assim, L será o limite lateral à esquerda de  $f(x)$  se quando x tender a a por valores menores,  $f(x)$  se aproximar do número  $L$ , ou seja,

$$
\lim_{x \to a^{-}} f(x) = L
$$

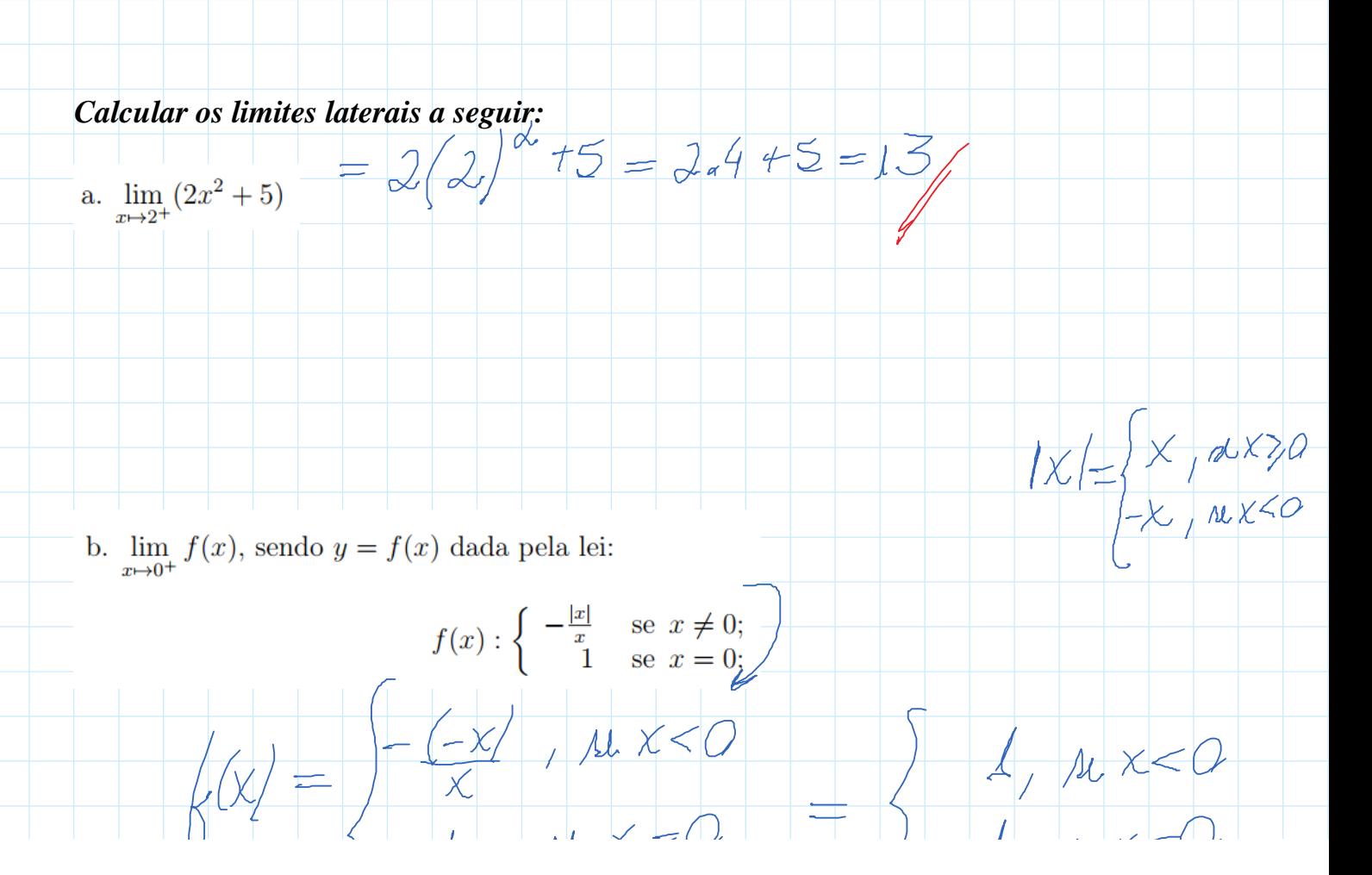

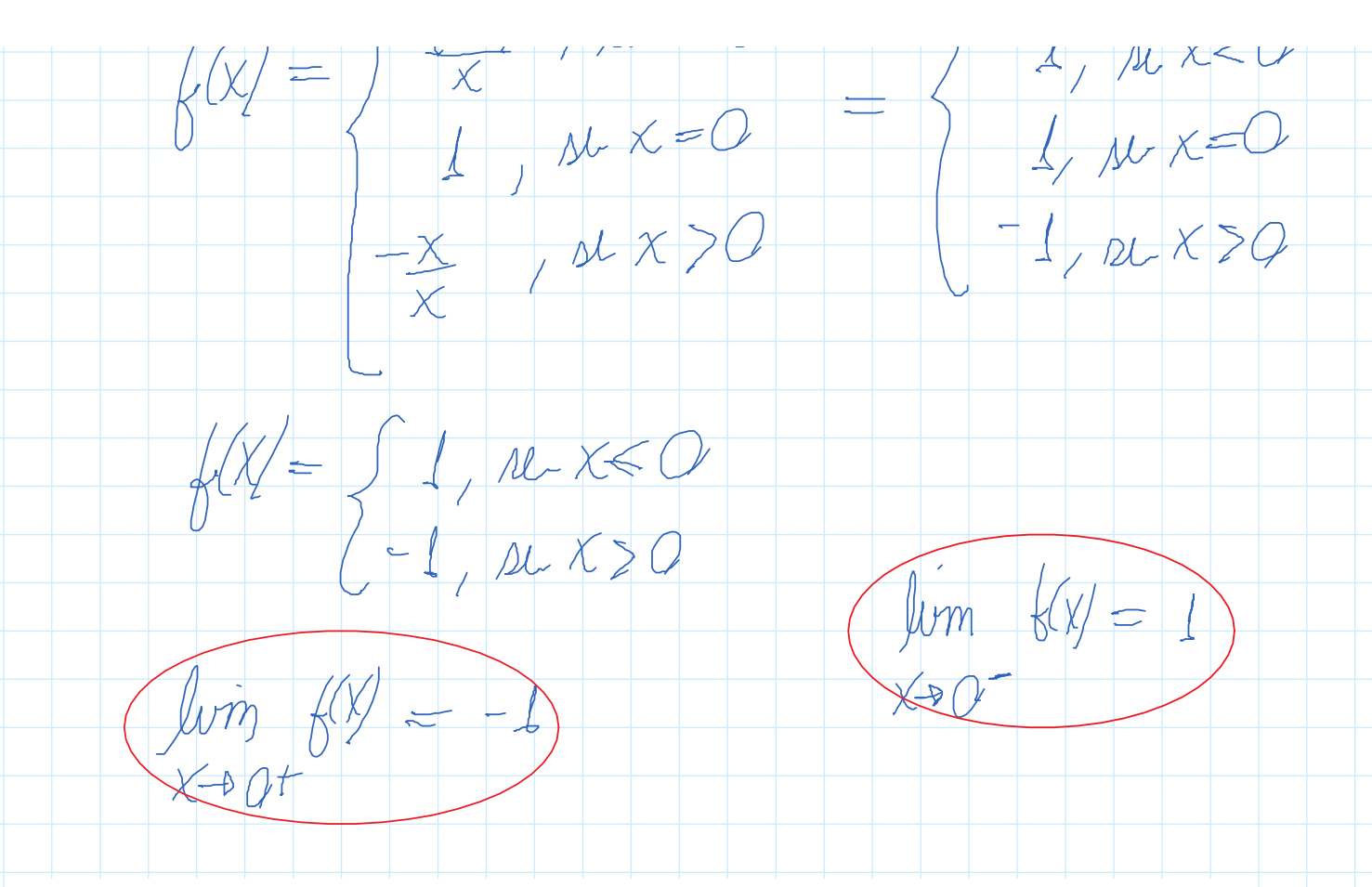

**Teorema 2.2 Existência do limite**. O limite de uma função quando  $x$  tende a  $a$  existe e é  $L$  somente se existirem os limites laterais e ambos forem iguais a  $L$ .

Exemplo 2.10 Considere a função:

$$
f(x): \begin{cases} x+1 & \text{se } x < 1; \\ -2x+4 & \text{se } x \ge 1; \end{cases}
$$

Existe limite de  $f(x)$  quando x tende a 1?

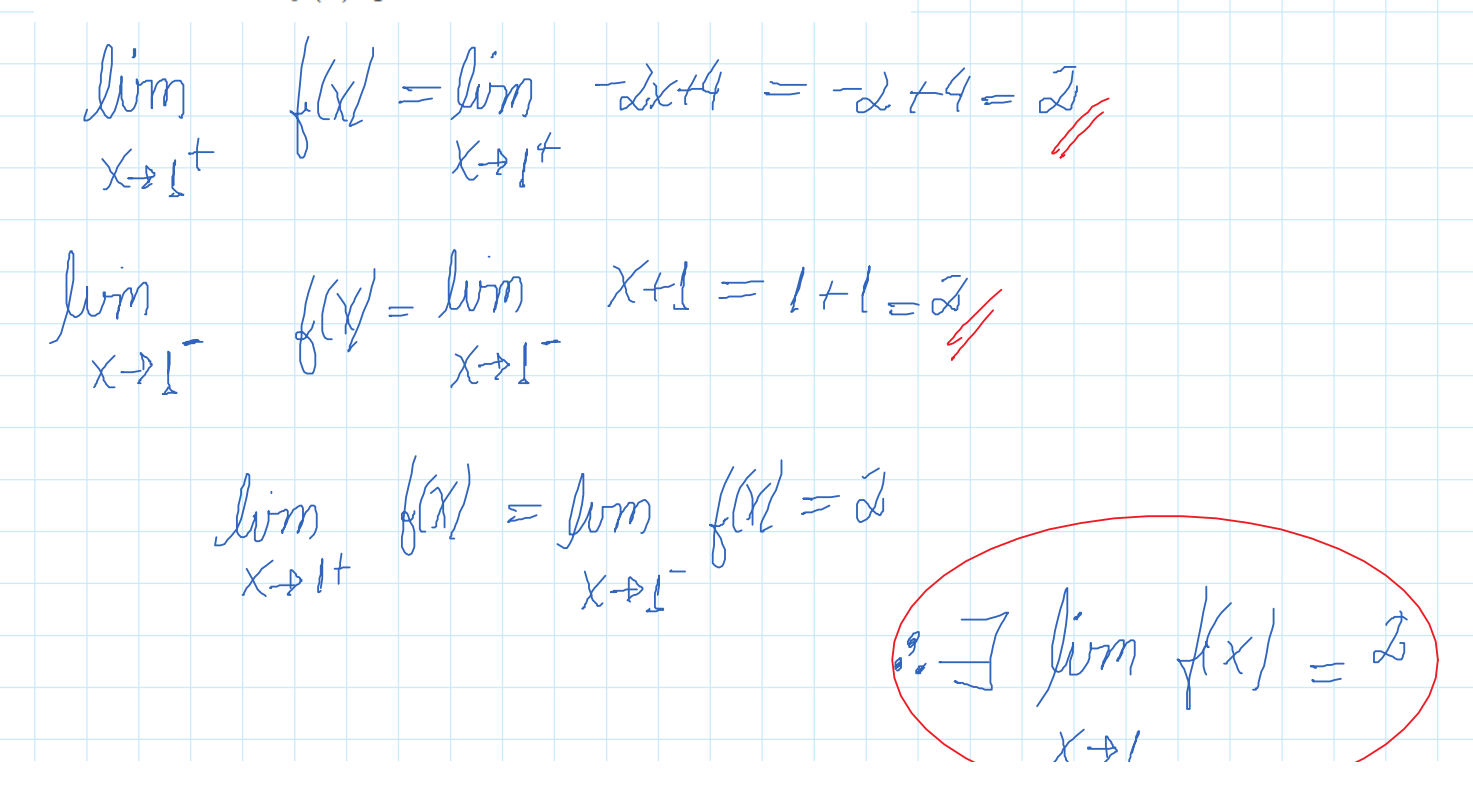

*Esclarecendo uma dúvida:*

*Considere a função*  $f(x) = x^2 + 2x$ . Encontre  $f \circ f$ <br>  $\oint \left( \frac{f(x)}{f(x)} \right) = \left( \frac{x^2 + 1}{x^2} \right)^{\alpha^2} + \frac{1}{x} \left( \frac{x^2 + 1}{x^2} \right)$ <br>  $= x^4 + 4x^3 + 4x^2 + 4x^2 + 4x^2 + 4x^2$ <br>  $= x^4 + 4x^3 + 4x^2 + 4x^2 + 4x^2$ <br>  $= \left( \frac{4}{x^2} + 4x^3 + 6x^2 + 4x^2 \right)$ 

 $X+1$